# **pix bet365 baixar app**

- 1. pix bet365 baixar app
- 2. pix bet365 baixar app :fantasy pixbet
- 3. pix bet365 baixar app :br betano baixar

# **pix bet365 baixar app**

#### Resumo:

**pix bet365 baixar app : Bem-vindo ao mundo eletrizante de ecobioconsultoria.com.br! Registre-se agora e ganhe um bônus emocionante para começar a ganhar!**  contente:

Infelizmente, como regra geral, uma vez que uma aposta foi 'truck' (isto é, colocada e confirmada), ela não pode ser cancelada. Por esta razão, construímos em pix bet365 baixar app uma série de etapas de confirmação no Bet Slip antes que a aposta seja cancelada Aceito.

Uma das grandes características que a Bet365 oferece é a capacidade de editar pix bet365 baixar app aposta antes dela. liquidações. Você pode fazer isso no jogo e pré-jogo para aumentar pix bet365 baixar app participação e adicionar ou trocar. seleções.

#### [7games baixar aplicativo apk](https://www.dimen.com.br/7games-baixar-aplicativo-apk-2024-07-25-id-1781.html)

Certifique-se de ter pelo menos três seleções, pois este é o mínimo necessário para uma aposta acumulador. Depois de adicionar todas as suas seleções ao seu boleto de aposta, selecione a opção 'Acumulador'. Isso calculará automaticamente as chances de cada perna e exibirá os ganhos potenciais em pix bet365 baixar app pix bet365 baixar app aposta. Deslize. com apostas correspondentes,você coloca opositor (combinando!) Aposta na mesma seleção para cobrir todos os resultados potenciais de uma evento evento. Ao colocar uma aposta traseira e uma apostas fixas na mesma coisa, você pode minimizar o risco e maximizar o lucro. Especialmente ao usar o Bet365 grátis. Apostas.

### **pix bet365 baixar app :fantasy pixbet**

# **pix bet365 baixar app**

Apostar em pix bet365 baixar app corridas de cavalos é uma atividade antiga e emocionante que tem conquistado fãs em pix bet365 baixar app todo o mundo. No Reino Unido e na Irlanda, você pode aproveitar odds incrivelmente vantajosas em pix bet365 baixar app todas as corridas transmitidas ao vivo pela ITV Racing usando o Bet365. Com os recursos disponíveis, como "Apostas Antecipadas" e "Meus Cavalos", é fácil ficar por dentro das corridas e seus cavalos favoritos.

#### **pix bet365 baixar app**

Existem diferentes formas de apostar em pix bet365 baixar app corridas de cavalos, sendo as mais comuns:

● **Vencedor da Corrida:** Escolha o cavalo que acha que vencerá a corrida.

- **Colocação (Place):** Selecione um cavalo que terminará em pix bet365 baixar app primeiro ou segundo lugar.
- Show: Escolha um cavalo que você acha que terminará entre as três primeiras posições.
- Apostas em pix bet365 baixar app vários Cavalos: Aposte em pix bet365 baixar app até cinco cavalos na mesma corrida.

### **Como Apostar no Bet365**

Para apostar em pix bet365 baixar app corridas de cavalos no Bet365, siga esses passos simples:

- 1. Abra a seção "Corridas de Cavalos" no Bet365.
- 2. Clique em pix bet365 baixar app cima da opção desejada e defina o valor da aposta.
- 3. Selecione o tipo de aposta e clique em pix bet365 baixar app "Apostar".

#### **Participe do Campeonamento Catarinense Feminino**

Não perca a emoção do Campeonato Catarinense Feminino, uma final inédita entre Avaí Kindermann e Fluminense. Tenha acesso aos mercados exclusivos, resultados duplos e atualizações constantes.

### **Estratégias para Apostas em pix bet365 baixar app Corridas de Cavalos**

Ao apostar em pix bet365 baixar app corridas de cavalos, é crucial:

- Entender o histórico do cavalo e do treinador.
- Analisar as condições do local e da pista.
- Considerar o peso e a idade do cavalo.
- Conhecer as tendências.

#### **Leve Suas Apostas a Novos Níveis**

Com o Bet365, há muitas opções extras para maximizar seu potencial em pix bet365 baixar app corridas de cavalos, como o "Vencedor e Colocado Extra" e o "Show". Experimente novos recursos e aumente suas chances de obter lucros.

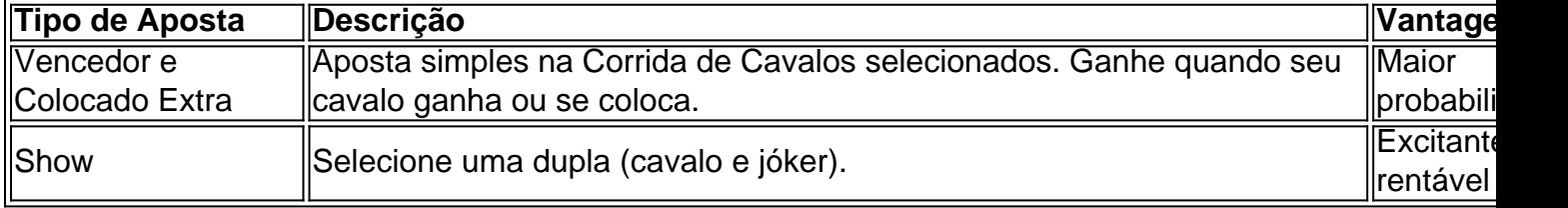

### **Restrições e Precauções**

Apostar em pix bet365 baixar app corridas de cavalos pode ser emocionante, mas é importante lembrar de:

- Não apostar mais do que se pode perder.
- Verificar as leis e regulamentos locais.
- Ser responsável.

### **Perguntas Frequentes**

O que é uma aposta "Place" ?

Uma aposta "Place" significa que o cavalo deve terminar em pix bet365 baixar app primeiro ou segundo

Quais são os tipos mais comuns de apostas em pix bet365 baixar app corridas de

idade, com exceção do Kentucky, onde a idade mínima é 18. Esta plataforma está te disponível e acessível a residentes 0 de nove estados: Arizona, Colorado, Nova Jersey, Indiana, Iowa, Kentucky, Ohio, Virgínia e Louisiana. Bet 365 Full Legal States List: & 0 Other countries 2024 footballgroundguide : apostas-ofer...

Países Baixos, Portugal,

## **pix bet365 baixar app :br betano baixar**

Pelo menos seis pessoas foram mortas e outras cinco ficaram feridas depois que um trem de passageiros colidiu pix bet365 baixar app uma passagem ferroviária no sul da Eslováquia, disseram equipes.

O acidente ocorreu pouco depois das 17h (15.00GMT) perto da cidade de Nove Zamky, no sudoeste do país. A porta-voz ferroviária Vladimira Bahylova disse à AFP que o trem Eurocity estava indo para Budapeste a partir desta segunda feira (horário local).

"Seis pessoas sofreram ferimentos incompatíveis com a vida", disse o serviço de resgate eslovaco, atualizando um número anterior dos cinco mortos.

Petra Klimesova, porta-voz dos serviços de resgate disse que os feridos precisavam "assistência médica imediata", acrescentando: "Temo o número das pessoas mortas neste acidente pode crescer".

Ela disse que o motorista do trem "sofreu queimaduras porque a locomotiva pegou fogo". Disse ela, na colisão ocorreu pix bet365 baixar app uma travessia ferroviária protegida por barreiras e equipada com sinais de luz.

Bombeiros participam do trem de passageiros danificado pix bet365 baixar app 27 junho. {img}: Polícia da República Eslovaca/AFP /Getty {img} Imagens

A mídia local publicou imagens de {sp} dos passageiros que transportavam bagagem ao lado do trem parcialmente pix bet365 baixar app chamas, enquanto a fumaça cinza e espessa subiu para o céu. Katarina Molnarova uma passageira responsável pela gravação da filmagem disse à AFP ter "sentido um acidente" quando saiu na estação Nove Zamky

"Depois de alguns minutos, conseguimos sair... Vimos que a parte frontal do trem estava

pegando fogo", disse o cosmético da cidade sulista Sturovo. "Não houve gritos ou pânico...

Pegaram nossa bagagem e caminharam para as ruas".

"Eu vi partes do ônibus que foram espalhadas após o impacto."

O ministro do Interior, Matus Sutaj Estok e o vice-chefe de polícia Rastislav Polakovich estavam a caminho da cena dos incidentes.

Author: ecobioconsultoria.com.br

Subject: pix bet365 baixar app

Keywords: pix bet365 baixar app

Update: 2024/7/25 5:31:54